## 出金依頼(通常出金) MATRIX TRADER

出金依頼(通常出金)がご利用いただけます。

※出金額に制限はございません。ただし、清算時以外での1,000円未満のご依頼はご遠慮いただいております。

ここからのお手続きは、【通常出金】となりますので、原則としてお客様から請求があった日から、翌営業日に登録金融機関へ送金いたします。 即時反映される【リアルタイム出金】のお手続きと異なりますのでご注意ください。詳細[はこちら](http://www.jfx.co.jp/category/payment/mt.html)

## 【操作方法】

①メニューバー 【入出金】▶【出金依頼・取消】をクリックします。 ②【出金依頼】画面が表示されました。

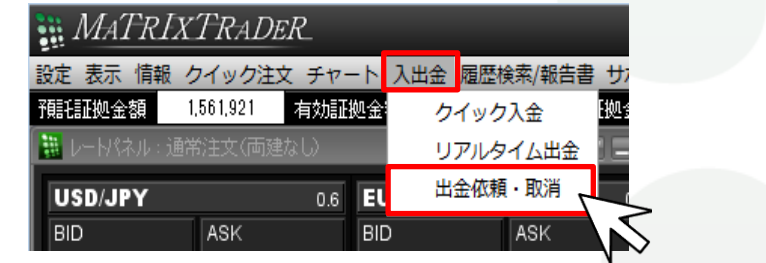

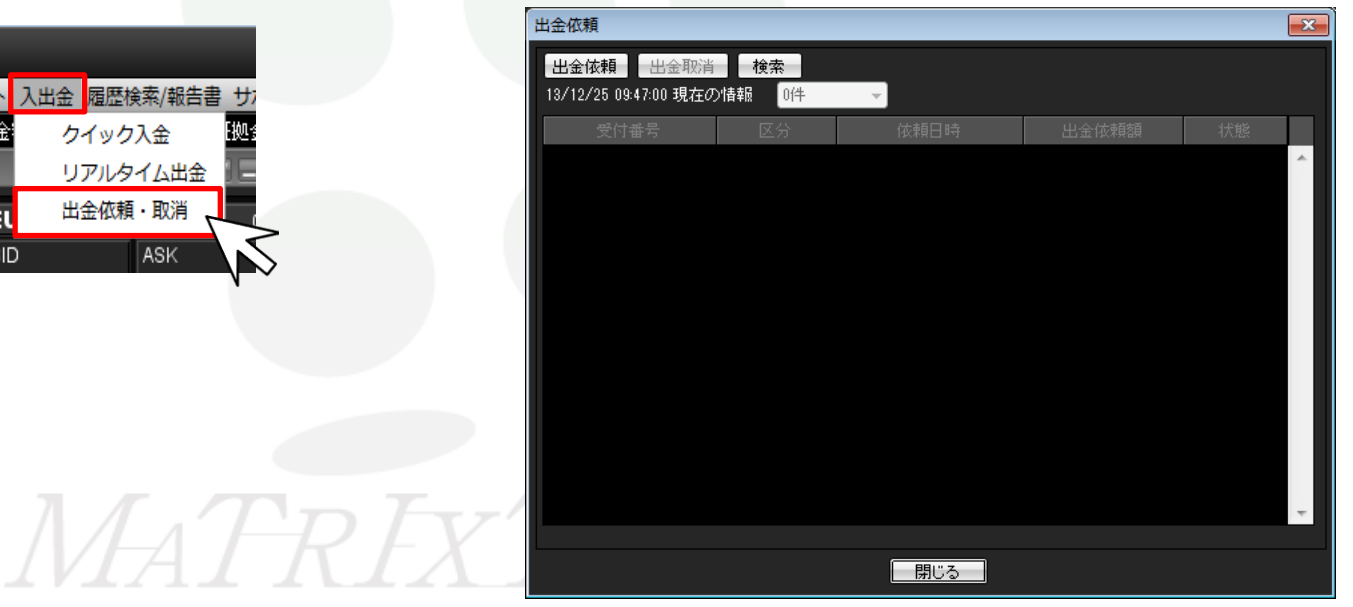

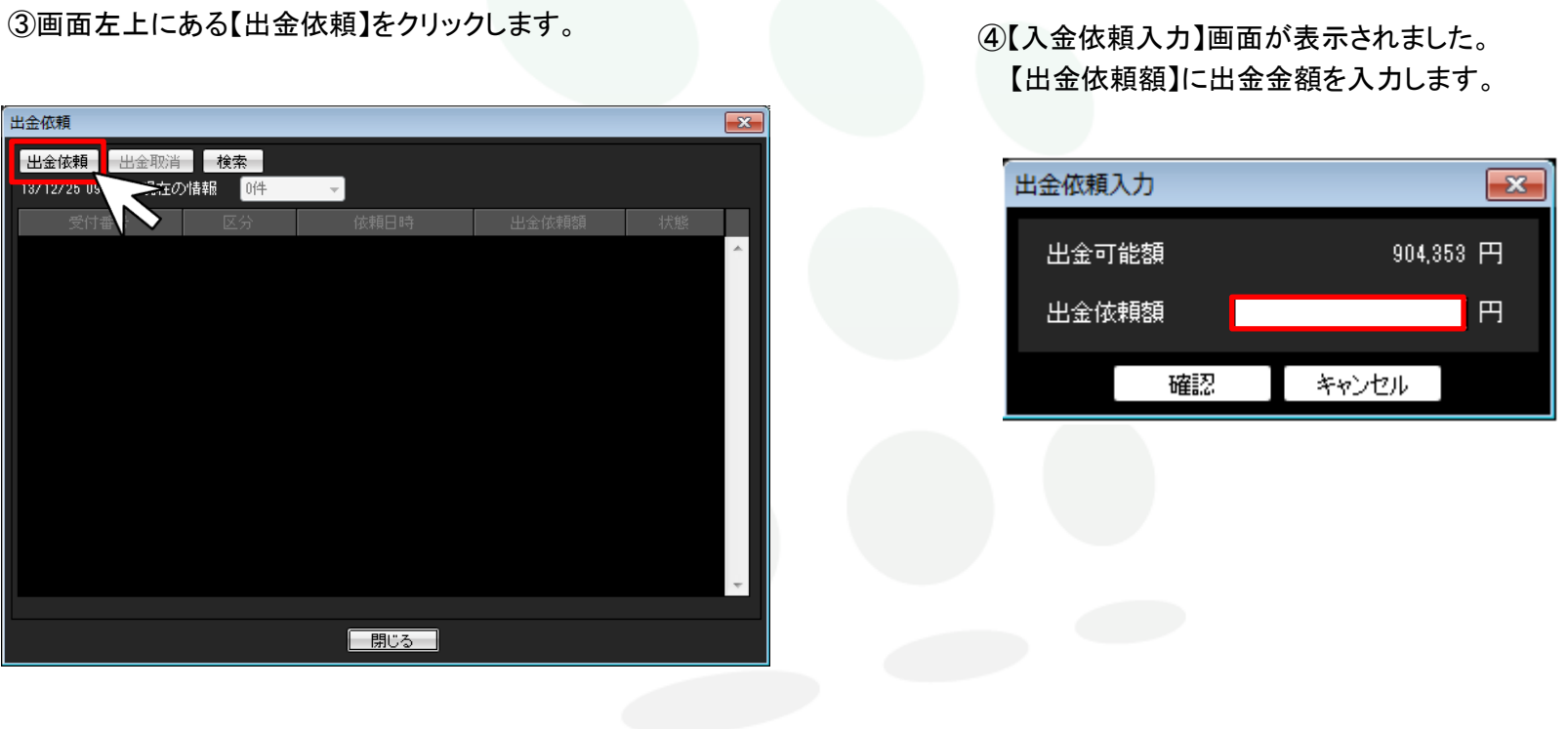

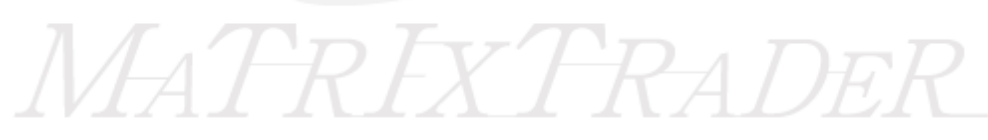

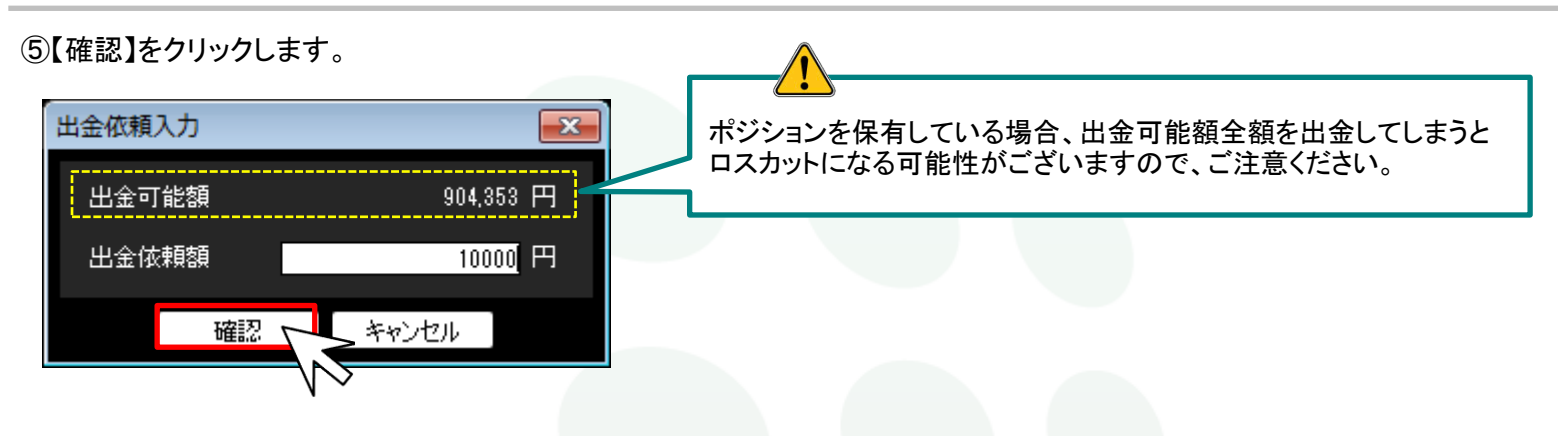

⑥【出金依頼確認】画面が表示されますので、内容確認後、【出金依頼】をクリックします。

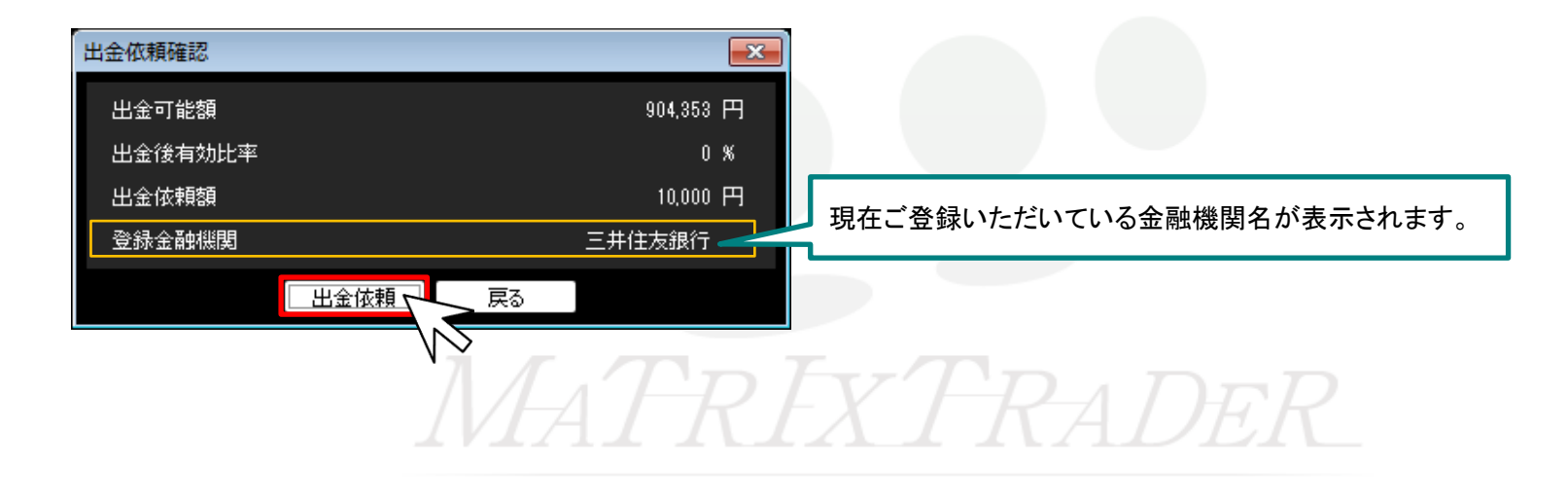

⑦【出金依頼受付】画面が表示され、手続きが完了しました。 【OK】をクリックし、画面を閉じます。

⑧【出金依頼】画面に依頼内容が表示されています。 画面下部にある【閉じる】をクリックし、画面を閉じます。

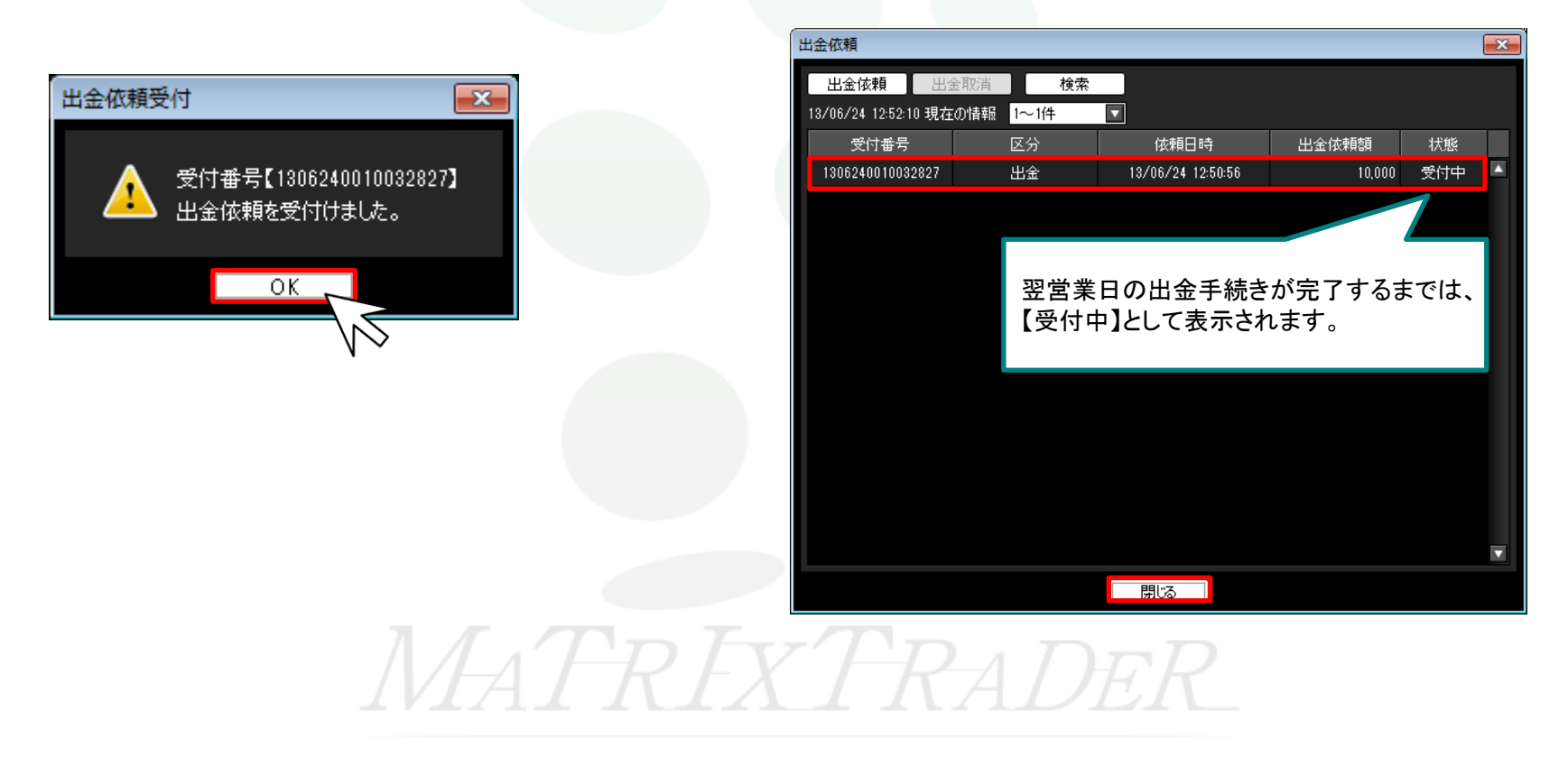

## ■出金方法についてのご案内 MATRIX TRADER

MATRIXTRADERでは、2種類の出金方法があります。いずれも手数料は無料です。

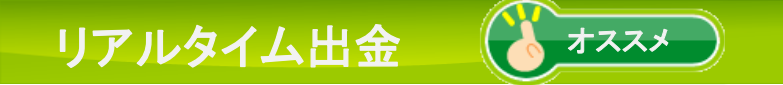

平日9:30~14:30の間にご依頼いただくと、 MATRIX TRADERからお客様の登録金融機関の口座へ 即時に出金されます。

【依頼受付時間】 24時間(メンテナンス時を除く)

【即時反映可能時間】 平日9:30~14:30の間(それ以外は即時対応時間外となります)

【ご利用可能金額】 1,000円以上100万円以下 ※100万円以上指定した場合は、 通常の出金依頼に切り替わりますので、ご注意ください。

即時反映時間外にご依頼された場合、MATRIX TRADERからの出金 は振込予約という形で即時に引き出されますが、登録金融機関へ の着金は翌営業日(金融機関の営業日に限ります)の9:30以降と なります。

リアルタイム出金は、一度依頼が完了してしまうと、 取消・変更が一切できませんのでご注意ください。

## 出金依頼

原則、当日7:00AM~翌7:00AM(米国夏時間採用時は6:00AM~翌6:00AM) の間にご依頼いただくと、

翌営業日の午前中にお客様のご登録金融機関の口座に出金されます。

【依頼受付時間】 24時間

【出金反映時間】 翌営業日の午前中

【ご利用可能金額】 制限なし。 ※清算時を除き、1,000円未満のご依頼はご遠慮いただいております。 また1億円以上のご依頼は、上記日数より時間がかかる場合が ございますので予めご了承ください。

MATRIX TRADERより出金の手続きが完了した時点で、出金完了メール が配信されますが、MATRIX TRADERからの出金手続きが完了後、弊社 利用の金融機関よりお客様の登録金融機関へ振込手続きを行います。 そのため、振込に要する時間や金融機関同士の送金時間によりメール と実際の着金にタイムラグがございます。

出金のご依頼は、リアルタイム出金または出金依頼のいずれか1日1回となります。 複数回のご利用はできませんので、ご注意ください。 また、土曜日・日曜日・月曜日の出金回数は3日で1回となります。